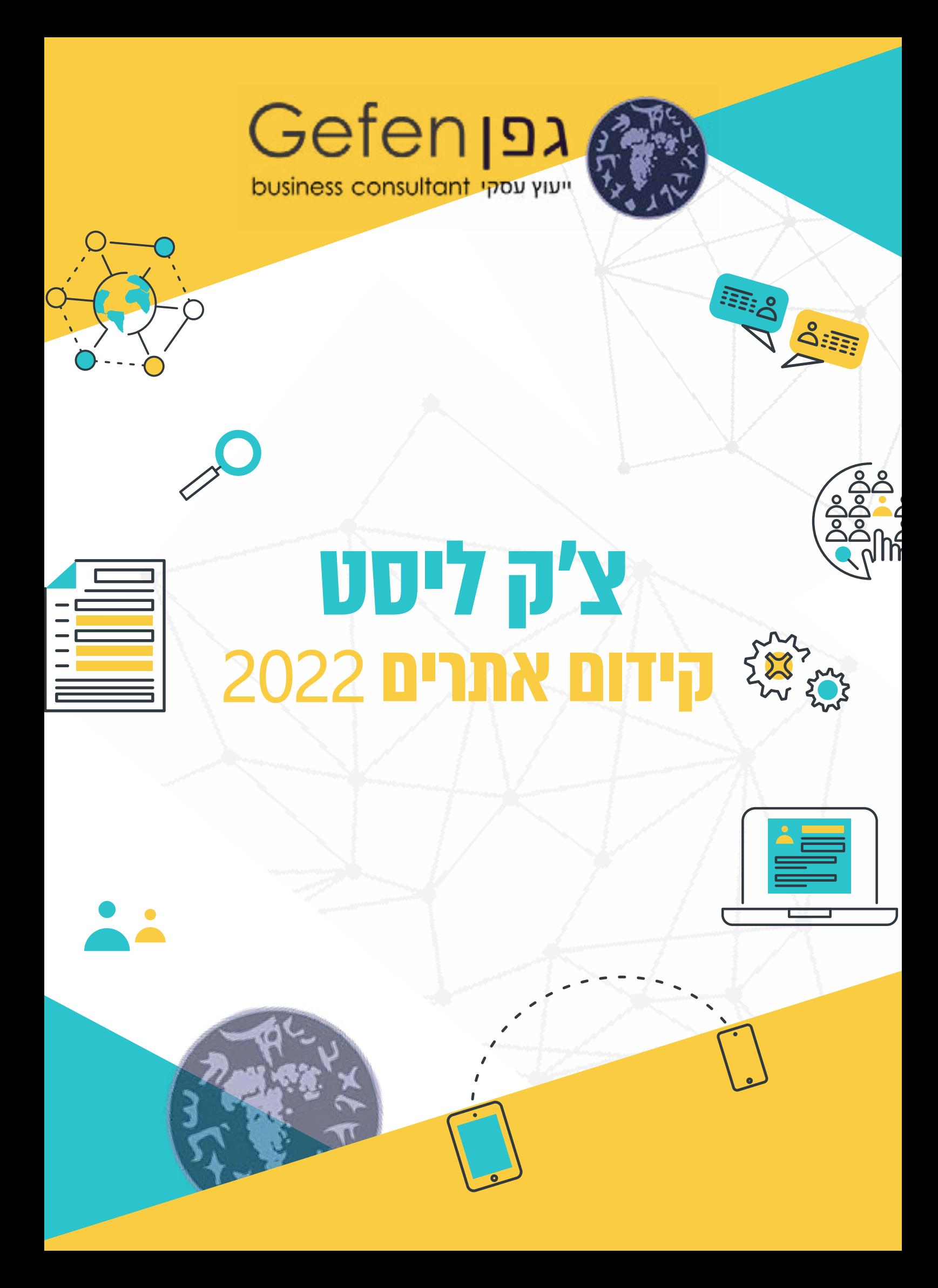

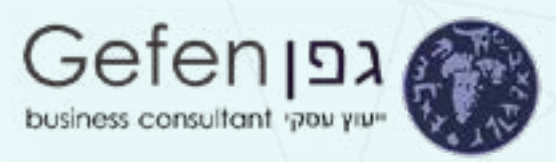

# **משימות מעשיות לקידום האתר + כלים שימושיים**

קידום אתר הוא תחום מקצועי שיש ללמוד אותו באופן מקצועי. הרשימה להלן עוזרת להבין מה "צריך לעשות" על מנת לקדם את האתר שלך. לא חייבים לעשות הכול! התמקדו במשימות אותם תעשו בעקביות ולאורך זמן. מאחר וישנם דברים שניתן לעשות לבד ללא רקע מקצועי בקידום אתרים, ובמקביל ישנם דברים אחרים שחייבים איש מקצוע עבורם, ריכזתי את כלל המשימות הקשורות בניהול וקידום האתר של העסק. מטרת חוברת זו לעשות סדר בנושא הרחב כל כך שנקרא "קידום אתרים".

יש לחשוב על כלל הקידום ברמה האסטרטגית ורק אח"כ לגשת למעשה.

- הכלים הם בבחינת עזרים וגם כשנעזרים בהם המשימות אינם אוטומטיות. יש להקדיש זמן, כסף ומשאבים נוספים כדי לקדם את האתר. חלק מהכלים חינמיים וחלקם בתשלום. בחרו כלים ספורים והתמקדו במשימות שחשוב לכם לעשות.
	- קידום אתר לא נעשה באופן חד פעמי. יש לחזור לבדוק/לעדכן/לתקן/לחדש באופן עקבי ולאורך זמן.

אל תהססו לבקש מבעל המקצוע להיעזר ברשימה.

**החוברת הזו מאד טכנית! היא מתאימה למקדם אתרים בראשית דרכו והיא יכולה לעזור לך, בעל העסק, לדעת מה לבקש מבונה ו/או מקדם האתר שלך.**

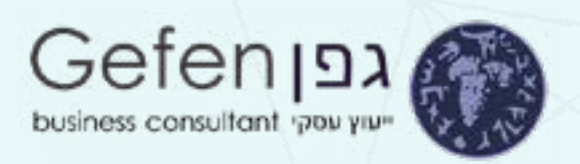

#### **התשתית:**

בדוק והגדר את Analytics Google

בדוק והגדר את מסוף החיפוש של )GSC (Console Search Google

בדוק והתקן פתרון SEO עבור האתר שלך )Plugin Wp SEO Yoast)

הגדר ניטור זמן עבודה )UptimeRobot)

בדוק את דפי אודות, אנשי קשר, מדיניות פרטיות והתקנון

הגדר מעקב אחר דירוג מילות מפתח (Ahrefs, Serprobot, Seranking)

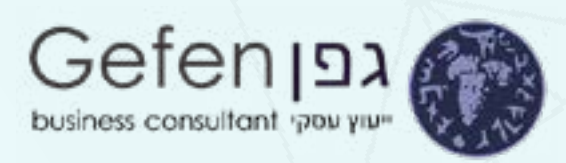

#### **חווית משתמש:**

בדוק אם קיימים URL - Permalinks יפים - עם מונחים מדויקים

בדוק שהאתר הוא ידידותי לנייד )Test Friendly Mobile Google)

בדוק שהאתר עולה במהירות )org.WebPageTest ,GTMetrix)

שמור על כתובות URL קצרות

בדוק ובצע אופטימיזציה לדף 404 שלך )404 Plugin Wp Page)

הקל על שיתוף התוכן שלך (Yoast SEO Wp Plugin - Social)

תבע את המותג שלך במגוון הרשתות החברתיות, השתמש באותו השם ובאותה השפה העיצובית בכולם.

השתמש במפות חום כדי לראות מה המשתמשים באמת רואים )CrazyEgg ,Plerdy ,Hotjar)

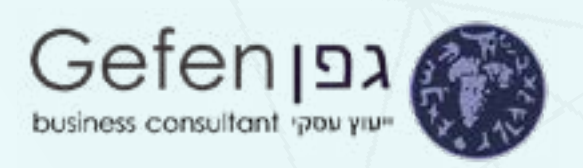

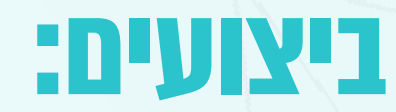

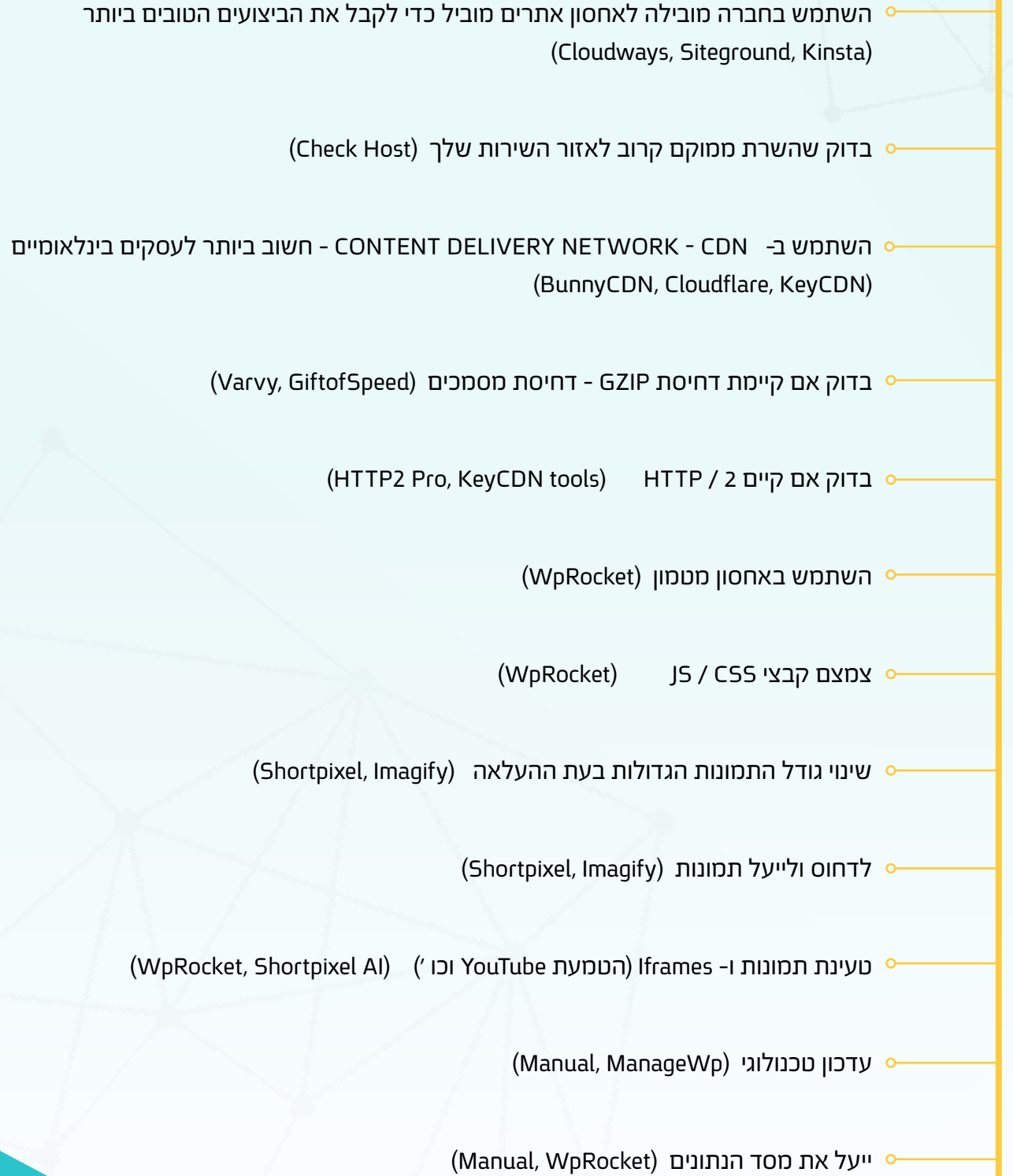

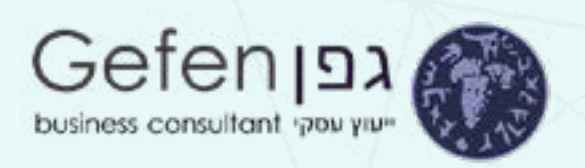

### **SEO - טכני:**

בדוק אם יש https( HttpStatus)

בדוק אם קיימת גרסת www אחת )HttpStatus)

תקן תוכן מעורב (JitBit)

י צור מפת אתר והוסף אותו למסוף החיפוש של (GSC) (GSC (GSC ביור מפת אתר והוסף אותו למסוף החיפוש

צור קובץ txt.robots( Plugin Wp SEO Yoast)

בדוק שבכתובות אתרים יש הפניות מחדש ל / או שהקנונית מוגדרת ל / )ScreamingFrog ,Sitebulb)

בדוק ותקן קישורים שבורים )ScreamingFrog ,Sitebulb)

בדוק ותקן רשתות הפניה מחדש )ScreamingFrog ,Sitebulb)

תקן חוסרים ושכפל כותרות מטא ותיאורים (Sitebulb, ScreamingFrog)

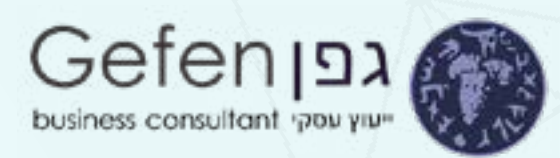

השתמש בהפניות מחדש כראוי (Redirection, RankMath, Yoast Wp)

בדוק אם קיימות בעיות כיסוי אינדקס )Console Search Google)

בדוק אם קיימים עונשים ידניים )Console Search Google)

שמור על קישור בין הדפים במרחק של 3 קליקים לכל היותר (Sitebulb, ScreamingFrog)

השתמש כראוי בתגים "noindex "ו- "nofollow( "Plugin Wp SEO Yoast)

השבת אינדקס של דפים לא רלוונטיים )Plugin Wp SEO Yoast)

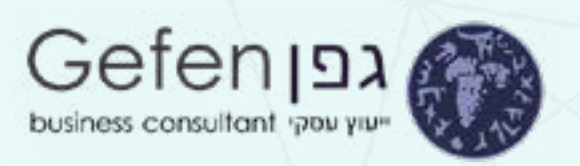

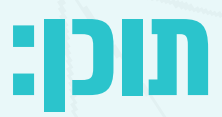

הכן אסטרטגיית תוכן איתנה של SEO( תוכן בלו"ז(

עשה מחקר מילות מפתח )SurferSEO GSC ,SemRush ,Ahrefs)

צור תוכן ארוך טווח )Clearscope ,Editor Content SurferSEO)

צור תוכן פי 10 )Clearscope ,Editor Content SurferSEO)

זיהוי ותיקון קניבליזציה של מילות מפתח )Ahrefs ,ScreamingFrog ,Sitebulb)

לזהות ולתקן תוכן כפול )Siteliner)

צור תיקיות תוכן )Clearscope ,Editor Content SurferSEO)

"הזן" את התיקיות בתוכן רלוונטי )Clearscope ,Editor Content SurferSEO)

עדכן תוכן באופן קבוע )Clearscope ,Editor Content SurferSEO)

הוסף תוכן לקטגוריות שלך

בנה אוטוריטה מקצועית - אמון, סמכות, מומחיות

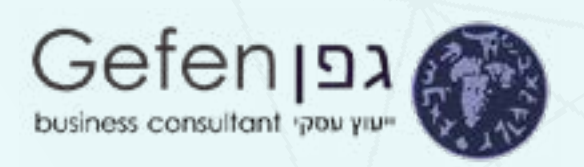

## **SEO - בדף:**

כתוב לאנשים ולא למנועי חיפוש )Clearscope ,Editor Content SurferSEO)

בדוק את יעד התאמת מילות המפתח לכוונת המשתמש

השתמש במילת המפתח של היעד בכתובת URL, כותרת ו-HEADING( Plugin Wp SEO Yoast)

השתמש במילת המפתח בפסקה הראשונה )Plugin Wp SEO Yoast)

השתמש ב1-H יחיד בכל עמוד

הגדר כותרת מטא מעניינת/מפתה, אך עם זאת מכוונת SEO( Plugin Wp SEO Yoast)

כתוב תיאור מטא משכנע )Plugin Wp SEO Yoast)

השתמש בכותרות משנה להיררכיית תוכן (headingsMap Chrome extension)

בנה ועצב את התוכן כהלכה )SurferSEO ,SEO Yoast)

קישור לדפים פנימיים רלוונטיים )Premium SEO Yoast)

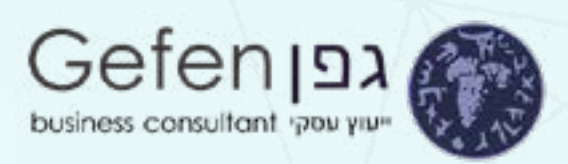

קישור חיצוני לאתרים רלוונטיים

לעולם אל תקשר לדף / אתר עם אותו עוגן שהדף הנוכחי מכוון אליו

תן שם לתמונות שלך כראוי

הגדר תמונות אלט בטקסט מתאים

ם בדוק אם קיימת סימון חברתי

בדוק את זמן השהייה ובצע אופטימיזציה )Plugin Wp SEO Yoast)

אל תייעל יותר מדי

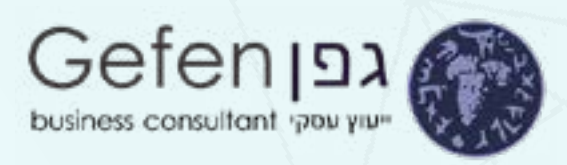

# **SEO - מחוץ לדף:**

וודא שיש אסטרטגיית בניית קישורים מוצקה )SurferSEO ,GSC ,SemRush ,Ahrefs)

בנה קישורים בסיסיים )Whitespark ,BrightLocal ,SemRush ,Ahrefs)

קישור לרשתות חברתיות

(Ahrefs, SemRush, Mailshake) פוסט אורח בבלוגים הקשורים לנישה

בקש מהשותפים שעבדת איתם קישור

הפוך את אזכורי המותג לקישורים (Ahrefs, Brand24, BrandMentions)

השתמש בסימונים חברתיים כדי לשפר את דירוג הדפים שלך )IFTTT ,Advertising)

קבעו פרסום חברתי )OneUp ,NelioContent ,CoSchedule)

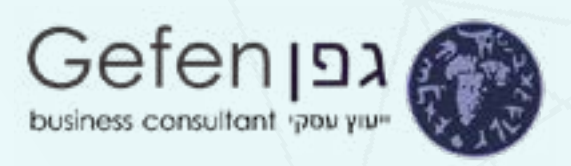

## **קידום אתרים מקומי:**

תבע בעלות על רישום Google לעסק שלי

תבע בעלות על רישום Yelp שלך - אם רלוונטי

תבע את מקומות Bing שלך לרישום עסקים - אם רלוונטי

בצע אופטימיזציה של רישומים/מוצרים/דפים )LocalViking)

הירשם לאינדקסים כלליים רלוונטיים (Ahrefs, BrightLocal, WhiteSpark)

הירשם לאינדקסים ספציפיות לנישה (Ahrefs, BrightLocal, WhiteSpark)

השב לביקורות

פנו ובקשו ביקורות )Generator Link Review Google)

פרסם פוסטים בגוגל )LocalViking ,OneUp)

ם בדוק אם קיימים פרטי הקשר (שם, כתובת, טלפון) ברחבי האתר

יש לוודא שכל פרטי הקשר מתואמים בכל רחבי האתר )Crawler Website)

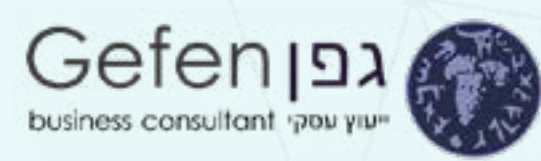

יש לוודא פרטי קשר עקביים בכל הרישומים וברשתות חברתיות (BrightLocal Citation Tracker)

הכן אסטרטגיית תוכן המכוונת לנושאים מקומיים רלוונטיים (Ahrefs, SemRush, GSC, SurferSEO)

תבע אזכורי מותג מאתרים מקומיים (Ahrefs, Brand24, BrandMentions)

הוסף סימון עסקים מקומיים לדף הבית שלך

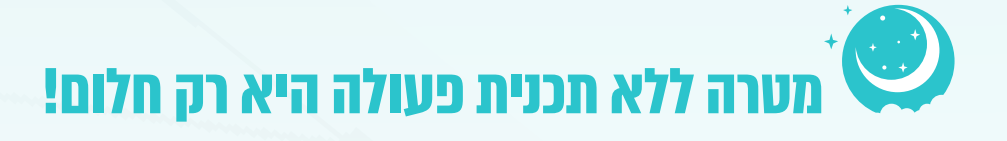